## **Automatische Normalisierung in mAirList aktivieren (Windows 10) Achtung: Funktioniert bei mAirList erst ab Version 6.2.xx**

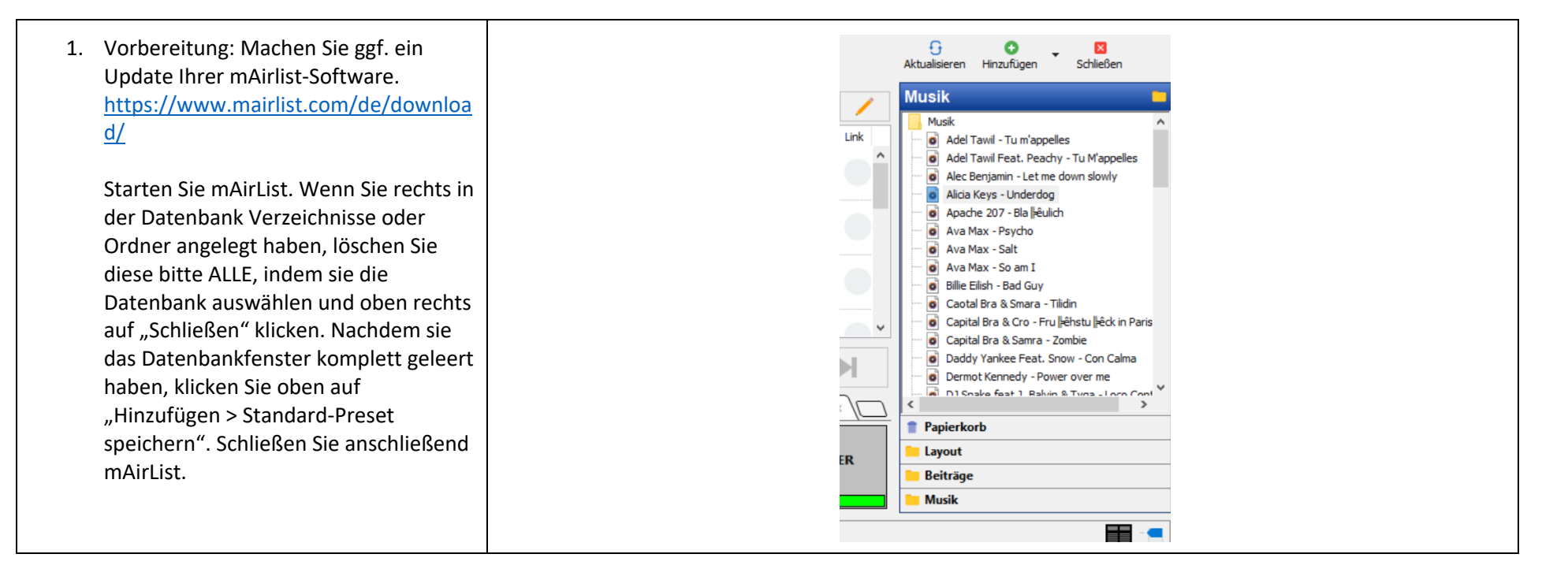

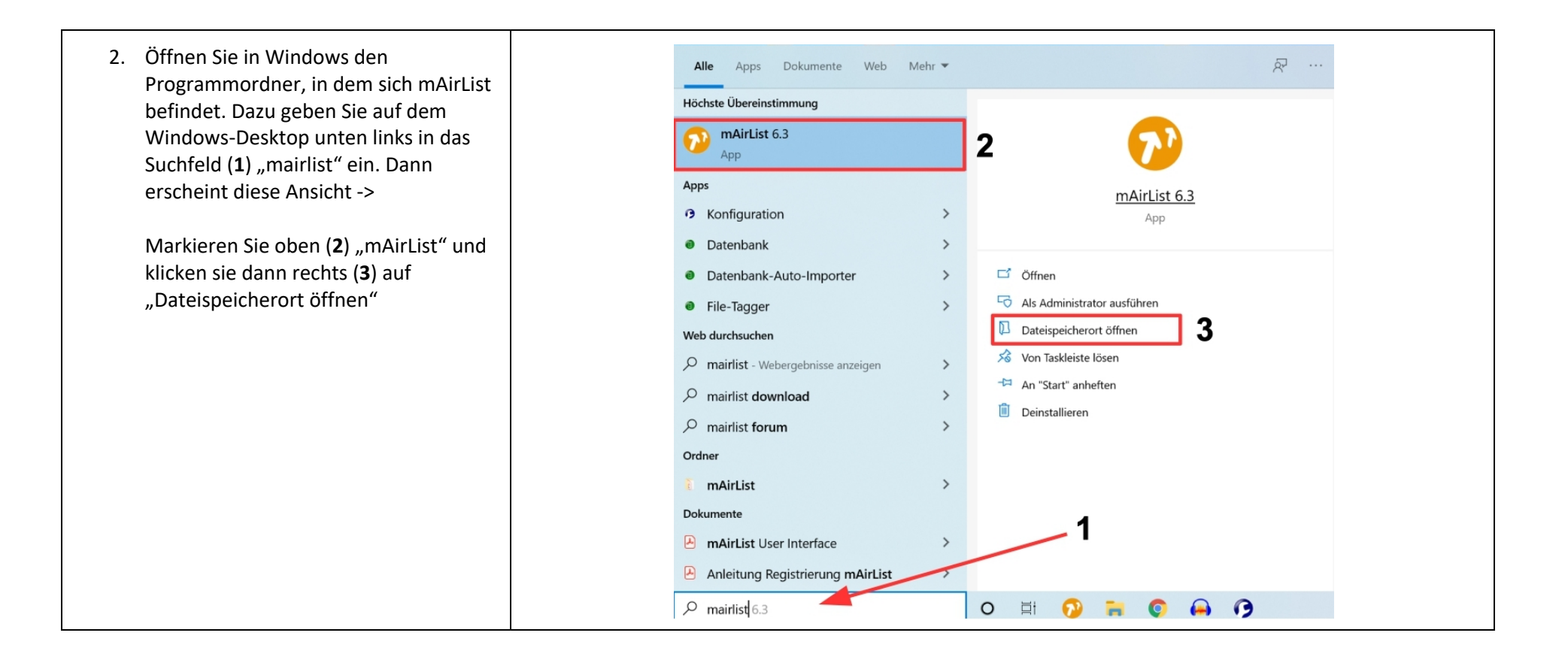

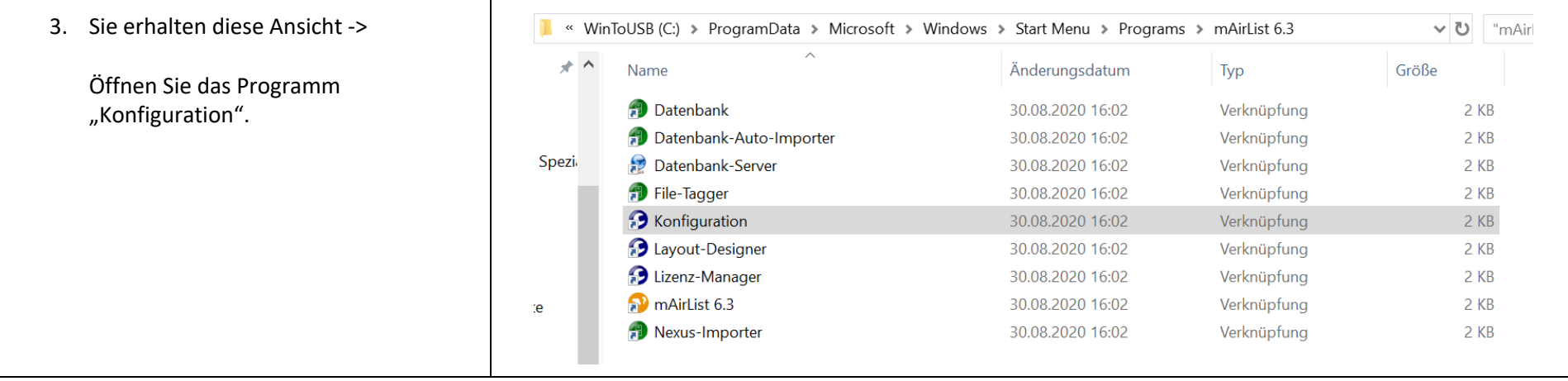

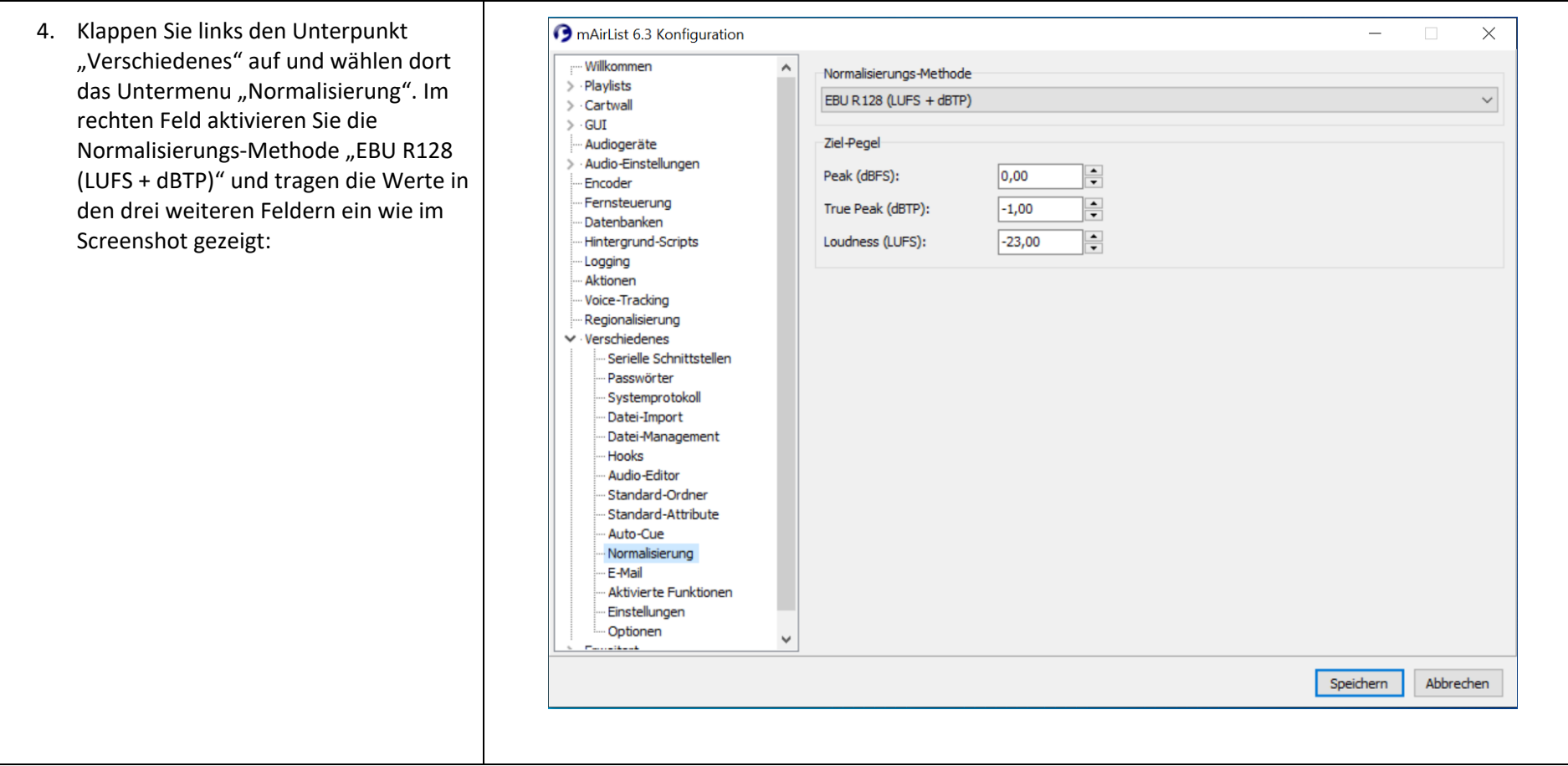

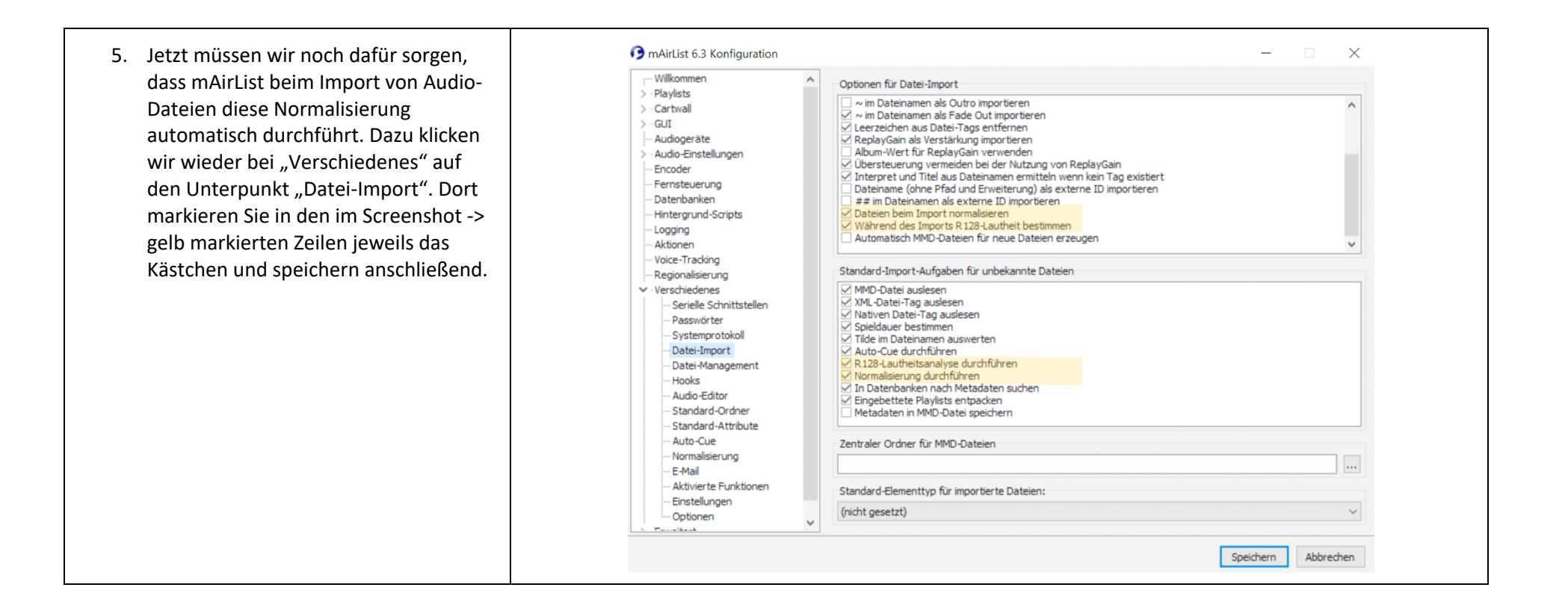

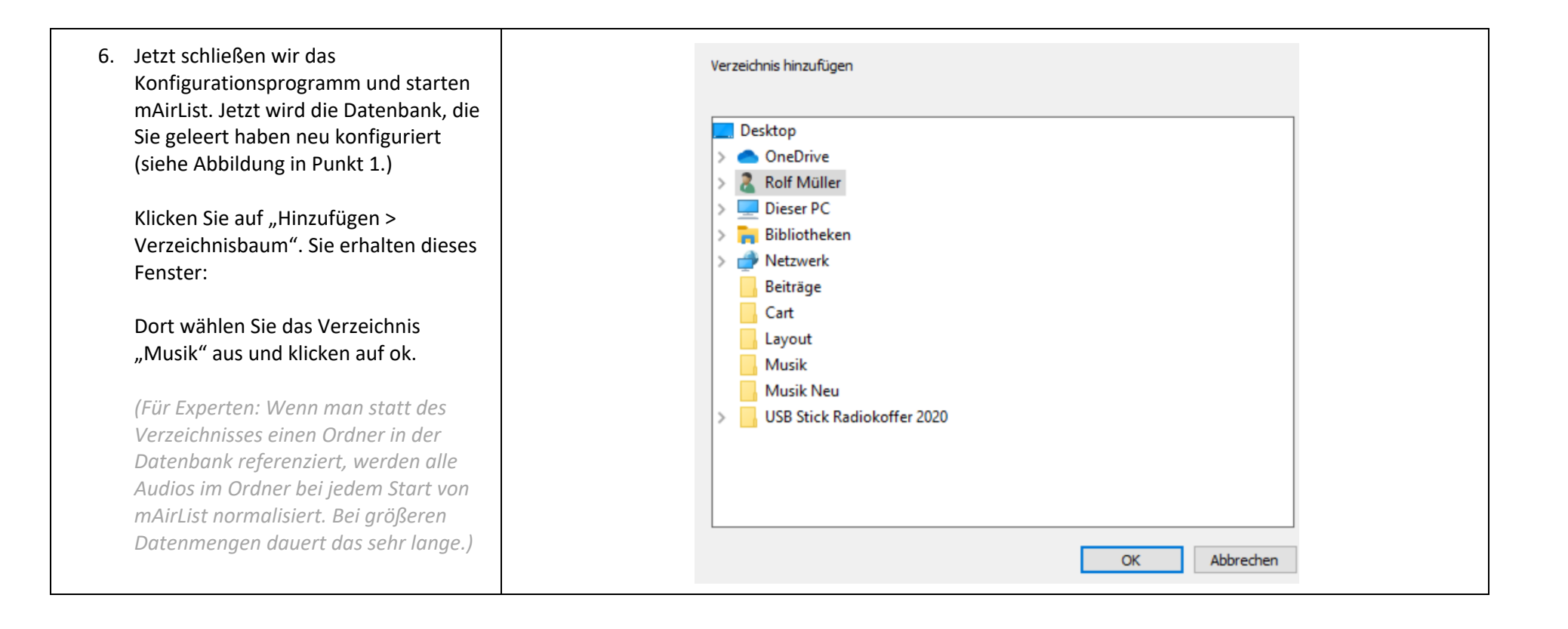

![](_page_6_Picture_68.jpeg)

![](_page_7_Figure_0.jpeg)

![](_page_8_Picture_47.jpeg)

![](_page_9_Figure_0.jpeg)